#### **Personen**

**Art/Abteilung**

# **Jugendabteilung**

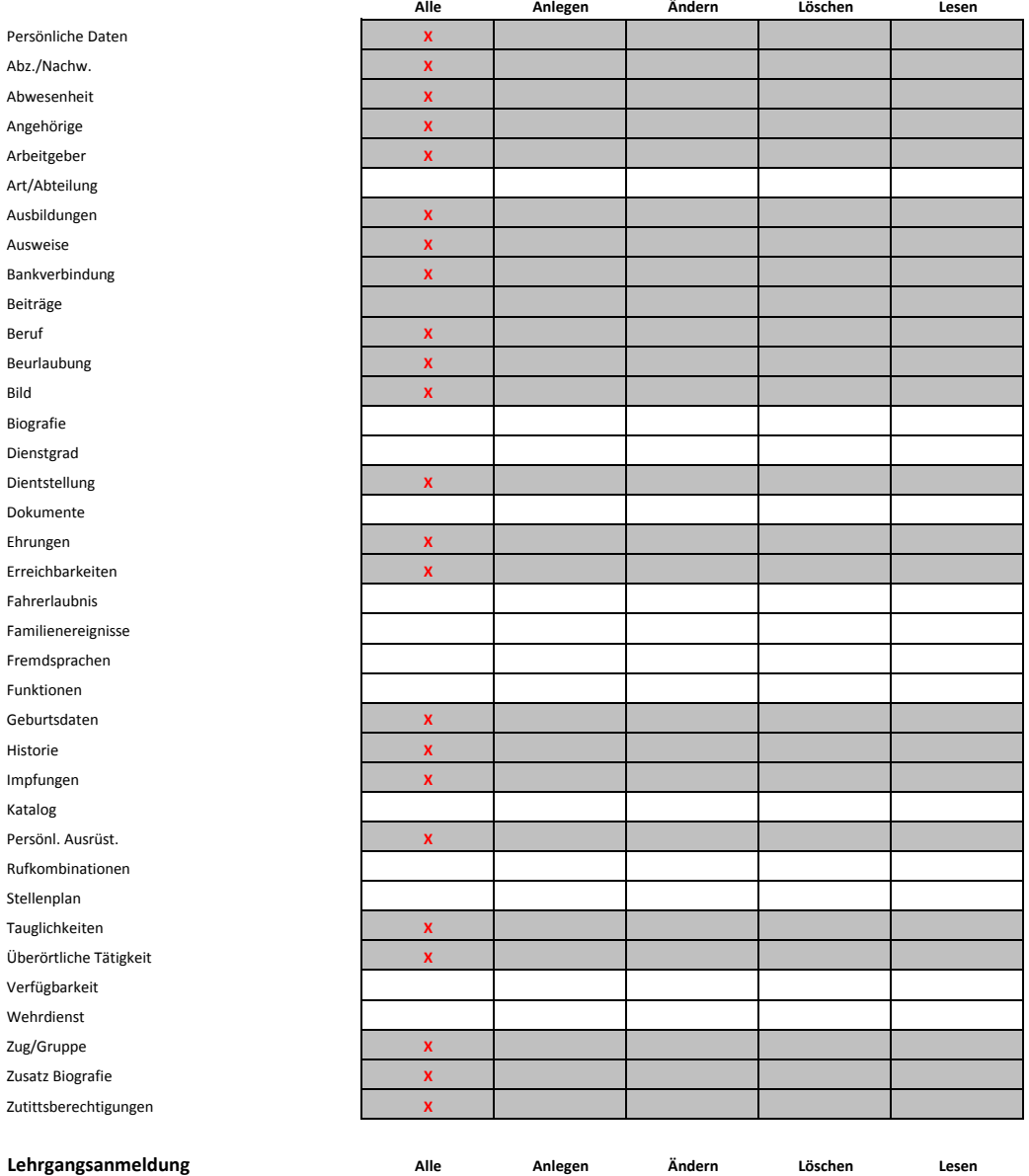

Termine

Personen

## **Sonstige**

Drucken Sammeländerung Sammellöschung

**Rechnung**

# **Rechnung**

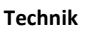

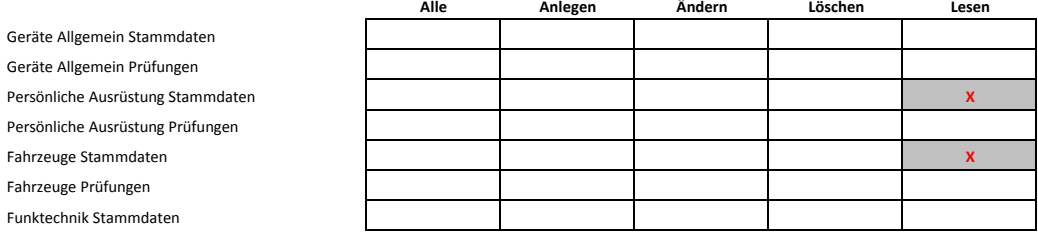

Sammelerfassung Widerspruch Datenweitergabe

**Alle Lesen**

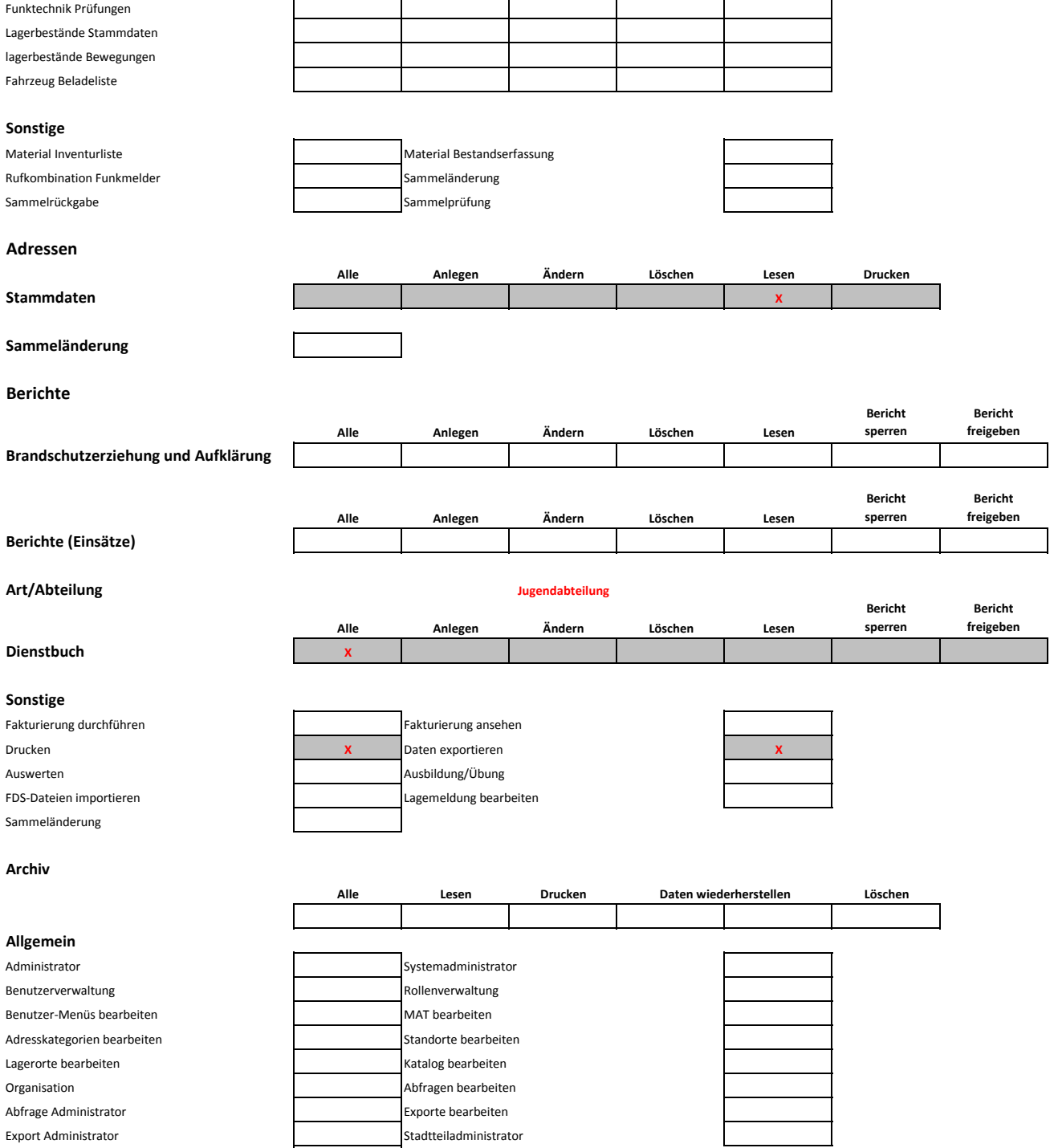

 $\mathbf{r}$ 

## **Personen**

Plausib-Editor

**Art/Abteilung**

# **Einsatzabteilung**

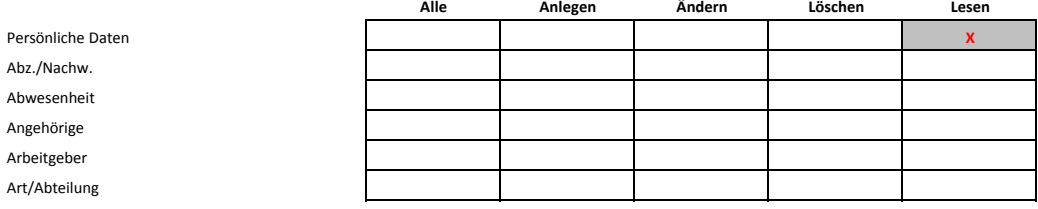